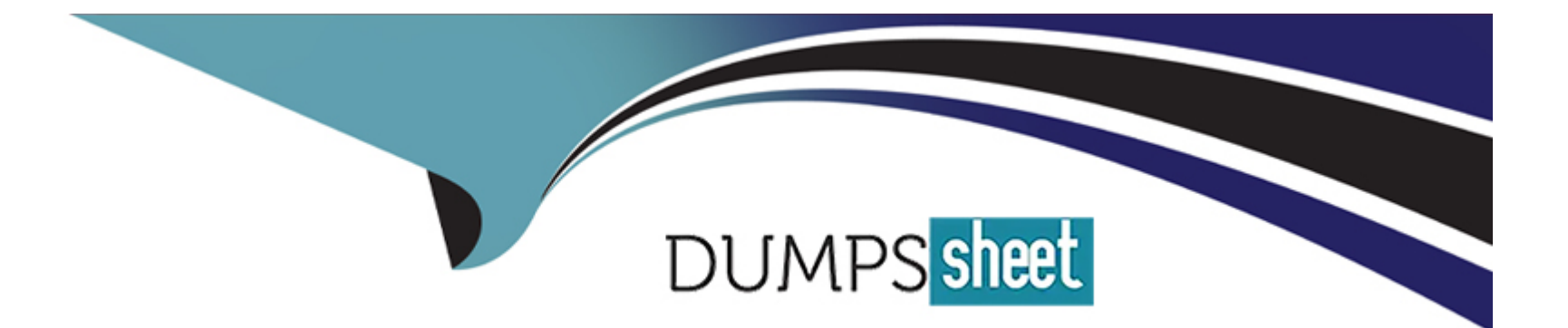

# **Free Questions for Security-and-Privacy-Accredited-Professional by dumpssheet**

**Shared by Roy on 29-01-2024**

**For More Free Questions and Preparation Resources**

**Check the Links on Last Page**

### **Question 1**

#### **Question Type: MultipleChoice**

For products built on the Salesforce Platform, how is MFA enabled?

#### **Options:**

**A-** On the Identity Verification page in Setup, select the Enable Multi-Factor Authentication checkbox

**B**- Create a permission set that includes the 'Multi-Factor Authentication for User Interface Logins' permission, then apply the permission set to desired users

**C-** GMFA is enabled by default, each user simply registers a verification method from their personal settings

**D-** Click the Enable button in the Launch stage of the Multi-Factor Authentication Assistant

#### **Answer:**

B

### **Question 2**

**Question Type: MultipleChoice**

If a user loses their verification method, what are three of the recommended steps an admin should take?

#### **Options:**

**A-** Disconnect the lost verification method

**B**- Generate a temporary verification code so the user can log in

**C-** Ask the user to submit a lost verification method report before proceeding with any other steps Post about the incident to all Salesforce users as a learning opportunity

**D-** Monitor the user's account activity for suspicious activity

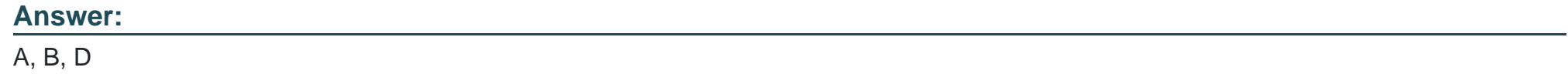

### **Question 3**

**Question Type: MultipleChoice**

Which method should an admin use to view the Security Center Metrics?

#### **Options:**

**A-** Utilize the built-in dashboard and detail pages

- **B-** Use an analytics tool of your choosing
- **C-** Export to SEIM tool
- **D-** Make a call to the REST API

#### **Answer:**

A

## **Question 4**

**Question Type: MultipleChoice**

How many records per metric per org are displayed in Security Center?

#### **Options:**

**A-** 10000

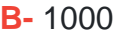

**C-** 500

**D-** 5000

#### **Answer:**

C

### **Question 5**

**Question Type: MultipleChoice**

Real Time Events are accessible via which three methods when enabled for storage?

#### **Options:**

- **A-** Event Monitoring Lightning App
- **B-** SOQL
- **C-** Einstein Analytics
- **D-** Bulk APIAsynchronous SOQL

### **Question 6**

**Question Type: MultipleChoice**

After a user completes setup of a portability policy, what API needs to be run to compile the identified PII?

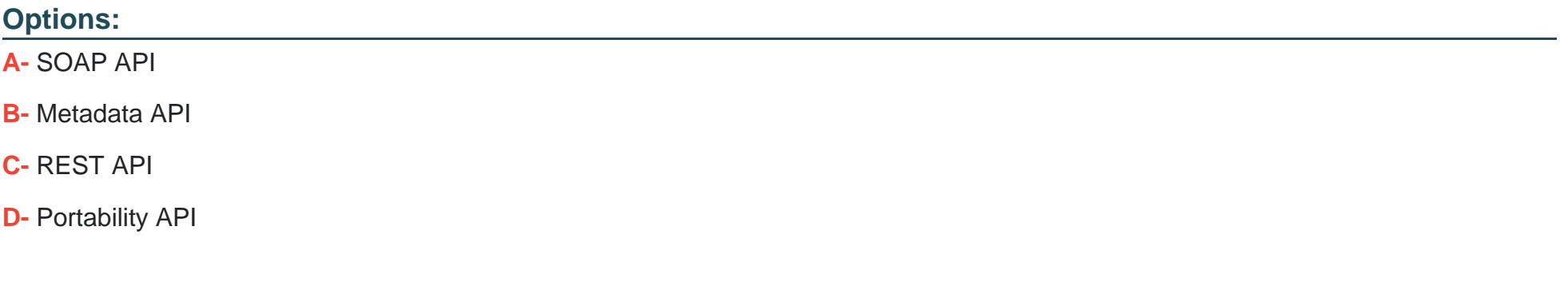

#### **Answer:**

### **Question 7**

#### **Question Type: MultipleChoice**

What two selections are available at the field level when building policies to manage data subject rights

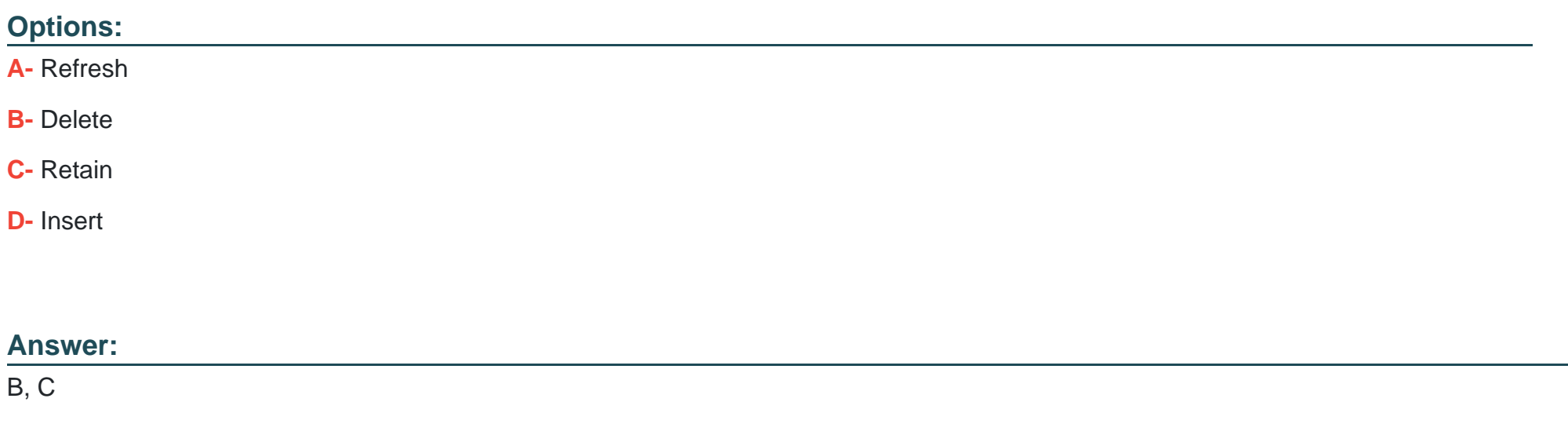

### **Question 8**

**Question Type: MultipleChoice**

### **Options:**

- **A-** Last Modified By
- **B-** Formula
- **C-** Currency field
- **D-** Roll-Up Summary

#### **Answer:**

C

To Get Premium Files for Security-and-Privacy-Accredited-Professional Visit [https://www.p2pexams.com/products/security-and-privacy-accredited-profession](https://www.p2pexams.com/products/Security-and-Privacy-Accredited-Professional)al

For More Free Questions Visit

[https://www.p2pexams.com/salesforce/pdf/security-and-privacy-accredited-profession](https://www.p2pexams.com/salesforce/pdf/security-and-privacy-accredited-professional)al